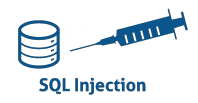

## TP BLIND INJECTION SQL SECURITY : LOW

## *Pour le 6 premières questions, il est demandé d'utiliser des injections SQL manuelles :*

- 1. Récupérer le nombre de bases de données:
- 2. Vérifier que la base de données « dvwa » est présente :
- 3. Déterminer le nombre de table de la base de données « dvwa »
- 4. Vérifier que l'une des tables a le nom « users ».
- 5. Déterminer le nombre de colonnes contenues dans la table « users » de base « dvwa ».
- 6. Vérifier que la colonne « password » est présente dans la table « users ».
- 7. Utiliser sqlmap pour retrouver le nom des bases de données.
- 8. Utiliser sqlmap pour retrouver le nom des tables de la base dvwa..
- 9. Utiliser sqlmap pour retrouver le nom des colonnes de la table users.
- 10. Utiliser sqlmap pour retrouver le contenu des colonnes user et password.